### **A tiny bit more Python**

Ruth Anderson UW CSE 160 Autumn 2021

index value

#### **Enumerate a list**

- **lst = [10 \*\* x for x in range(10)]**
- **for i in range(len(lst)): print('value at index', i, 'is', lst[i])** ىپ

Or:

**for index, value in enumerate(lst): print('value at index', index, 'is', value)**

**Like dict.items()**

#### **Enumerate a list**

**Goal**: add each element's index itself

```
lst = [x for x in range(10)]
new_lst = []
for i, v in enumerate(lst):
      new_lst.append(i + v)
```
#### With a list comprehension:

```
lst = [x for x in range(10)]
new_lst = [i + v for i, v in enumerate(lst)]
```
# **Activity: Enumerate a list**

**Goal**: Given a list of participants, in the order they finished a race, create a dictionary that maps their name to their finishing place.

Racers

```
racers = ['Dino', 'Wilma', 'Barney', 'Fred']
race_dict = {'Dino':1, 'Wilma':2, 'Barney':3, 'Fred':4}
```

```
With a list comprehension:
race_dict =
```
# **Activity: Enumerate a list**

**Goal**: Given a list of participants, in the order they finished a race, create a dictionary that maps their name to their finishing place.

Racers

**racers = ['Dino', 'Wilma', 'Barney', 'Fred'] race\_dict = {'Dino':1, 'Wilma':2, 'Barney':3, 'Fred':4}**

```
With a list comprehension:
race dict = \{v: i + 1 for i, v in enumerate(racers)\}
```
A common pattern in python

```
if x > threshold:
    flag = "Over"
else: 
    flag = "Under"
Or
flag = "Under"
if x > threshold:
    flag = "Over"
```
- A common pattern in python
- **if x > threshold: flag = "Over" else: flag = "Under"**

With a ternary expression:

**flag = "Over" if x > threshold else "Under"**

Ternary Expression "Three elements"

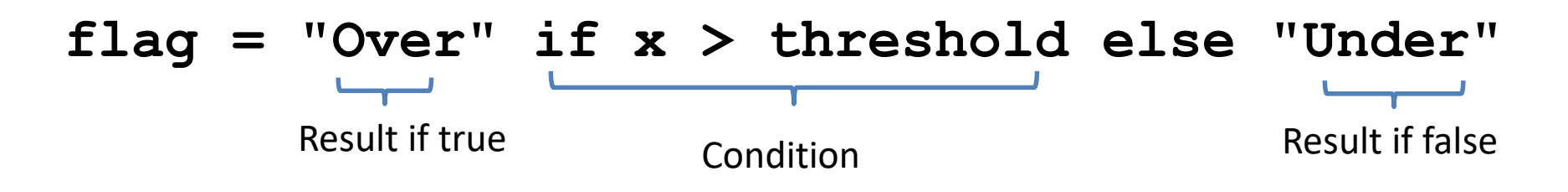

• Only works for single expressions as results. • Only works for if and else (no elif)

Goal: A list of 'odd' or 'even' if that index is odd or even.

```
lst = []
for i in range(8):
    if i % 2 == 0:
        lst.append('even')
    else:
        lst.append('odd')
or
lst = []
for i in range(8):
    lst.append('even' if i % 2 == 0 else 'odd')
```
Goal: A list of 'odd' or 'even' if that index is odd or even.

```
lst = []
for i in range(8):
    if i % 2 == 0:
        lst.append('even')
    else:
        lst.append('odd')
```
Or with a list comprehension!

**lst = ['even' if i % 2 == 0 else 'odd' for i in range(8)]**

#### **Get more practice**

#### **List Comprehensions:**

**[(x, y) for x in seq1 for y in seq2 if sim(x, y) > threshold]**

#### **Enumerate:**

**for index, value in enumerate(seq): …**

#### **Ternary If Statement:**

flag = **"Over" if** x > threshold **else "Under"**